## GeneMeta

## April 19, 2010

<span id="page-0-0"></span>CountPlot *Plots for Meta-analysis of gene expression data.*

## Description

Plots for meta-analysis

## Usage

IDRplot(m,CombineExp=1:(length(grep("zSco\_Ex",colnames(m)))),colPos="black",colN CountPlot(kkk,cols,Score=c("FDR","zSco"),kindof=c("two.sided","pos","neg"),type=

## Arguments

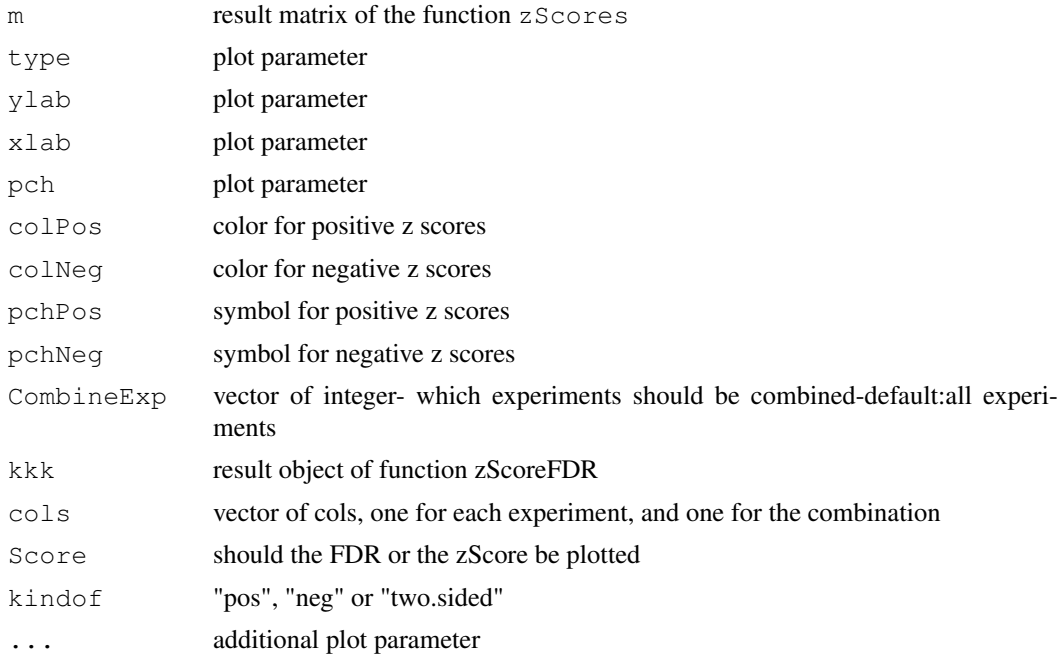

## Details

IDRplot produces a plot described in Choi et al.

## <span id="page-1-2"></span>Author(s)

M.Ruschhaupt

#### References

Choi et al, Combining multiple microarray studies and modeling interstudy variation. Bioinformatics, 2003, i84-i90.

<span id="page-1-0"></span>dstar *Tools for Meta-analysis of gene expression data.*

## <span id="page-1-1"></span>Description

A small number of meta-analysis functions for comparing two gene expression experiments are provided.

#### Usage

dstar(d, n) getdF(data, categ) sigmad(d, ng1, ng2)

## Arguments

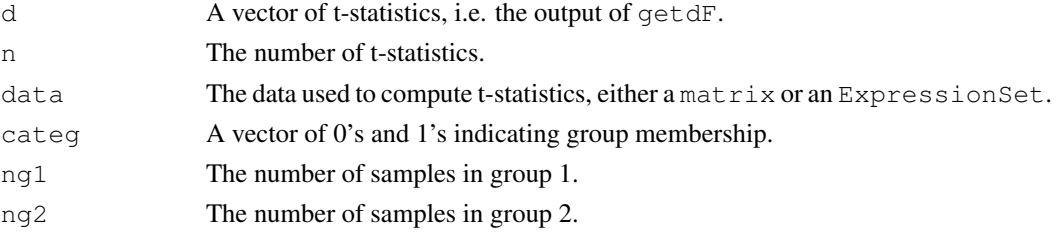

## Details

The functions getdF compute t-test statistics for the input data and group membership (note that group membership must be indicated by a vector of 0's and 1's).

The function dstar computes an unbiased estimate of the t-test. The function sigmad computes the variance estimate of dstar.

## Value

The different functions have different return values, but generally they are vectors of the requested quantities.

#### Author(s)

L. Lusa, R. Gray and R. Gentleman

#### References

Choi et al, Combining multiple microarray studies and modeling interstudy variation. Bioinformatics, 2003, i84-i90.

## <span id="page-2-0"></span>Examples

```
x = matrix(rnorm(1000), ncol=10)
ds = getdF(x, rep(c(0,1), c(5,5)))dst = dstar(ds, ncol(x))sgd = sigmad(ds, 5, 5)
```
#### f.Q *Compute Cochran's Q statistic*

## Description

Compute Cochran's Q statistic for testing whether the a fixed effects or a random effects model will be appropriate.

## Usage

f.Q(dadj, varadj)

## Arguments

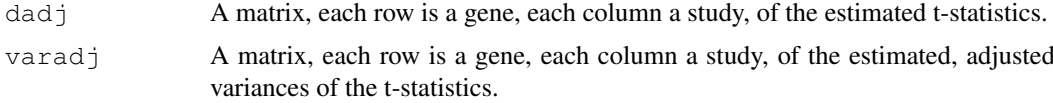

## Details

A straightforward computation of Cochran's Q statistic. If the null hypothesis that the data are well modeled by a fixed effects design is true then the estimate Q values will have approximately a chi-squared distribution with degrees of freedom equal to the number of studies minus one.

## Value

A vector of length equal to the number of rows of dadj with the Q statistics.

## Author(s)

L. Lusa and R. Gentleman

## References

Choi et al, Combining multiple microarray studies and modeling interstudy variation. Bioinformatics, 2003, i84-i90.

#### See Also

[dstar](#page-1-0),[sigmad](#page-1-1)

#### Examples

```
##none now, this requires a pretty elaborate example
```
<span id="page-3-0"></span>

## Description

Intensity data for 46 Affymetrix hu6800 slides with tissue samples of breast tumors. See vignette Nevins.pdf in the /scripts directory for details of the processing.

## Usage

```
data(Nevins)
```
#### Format

Nevins is an ExpressionSet containing the data from 46 Affymetrix chips.

## Source

<http://data.cgt.duke.edu/west.php>

## References

Predicting the clinical status of human breast cancer by using gene expression profiles, West M, Blanchette C, Dressman H, Huang E, Ishida S, Spang R, Zuzan H, Olson JA Jr, Marks JR, and Nevins JR. Proc Natl Acad Sci U S A 98(20):11462-7 (2001)

### Examples

data(Nevins) Nevins

tau2.DL *estimating my and tau in a REM*

## Description

tau2.DL is an estimation of tau in a random effects model (REM) using Cochran's Q statistic.

## Usage

```
tau2.DL(Q, num.studies, my.weights)
mu.tau2(my.d, my.vars.new)
var.tau2(my.vars.new)
```
#### <span id="page-4-0"></span>zScores 5

## Arguments

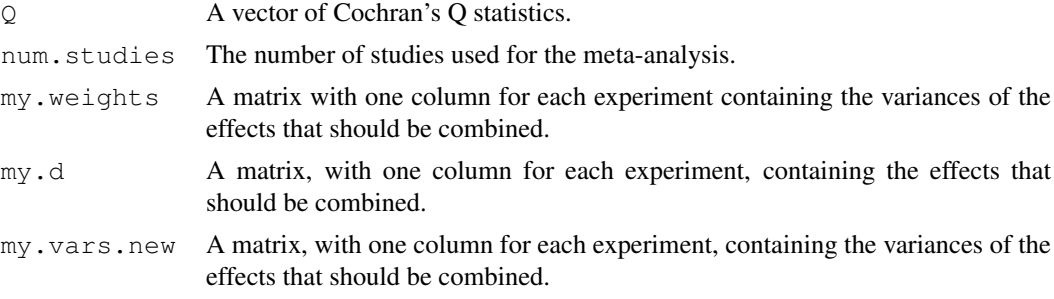

## Author(s)

L. Lusa and R. Gentleman

## References

Choi et al, Combining multiple microarray studies and modeling interstudy variation. Bioinformatics, 2003, i84-i90.

#### See Also

[dstar](#page-1-0),[sigmad](#page-1-1)

#### Examples

# please have a look at the vignette

zScores *Tools for Meta-analysis of gene expression data.*

## Description

A small number of meta-analysis functions for computing zScores for FEM and REM and computing FDR.

### Usage

```
zScores(esets, classes, useREM=TRUE, CombineExp=1:length(esets))
zScorePermuted(esets, classes, useREM=TRUE, CombineExp=1:length(esets))
zScoreFDR(esets, classes, useREM=TRUE, nperm=1000, CombineExp=1:length(esets))
multExpFDR(theScores, thePermScores, type="pos")
```
## Arguments

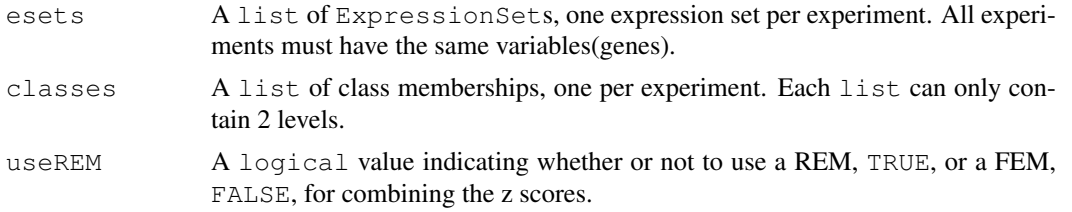

6 and 2 *zScores* and 2 *zScores* and 2 *zScores* and 2 *zScores* and 2 *zScores* 

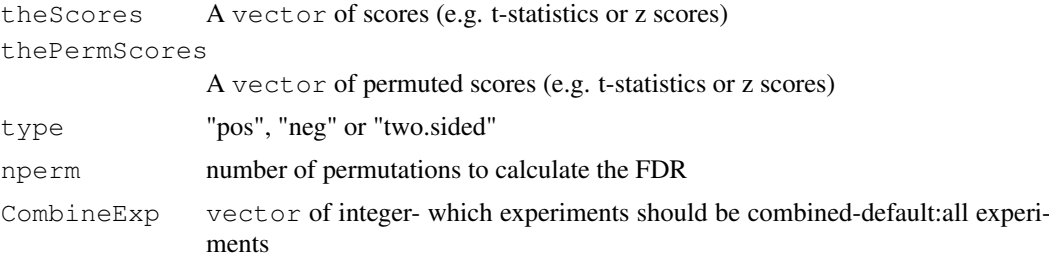

### Details

The function zScores implements the approach of Choi et al. for for a set of ExpressionSets. The function zScorePermuted applies zScore to a single permutation of the class labels. The function zScoreFDR computes a FDR for each gene, both for each single experiment and for the combined experiment. The FDR is calculated as described in Choi et al. Up to now ties in the zscores are not taken into account in the calculation. The function might produce incorrect results in that case. The function also computes zScores, both for the combines experiment and for each single experiment.

## Value

A matrix with one row for each probe(set) and the following columns:

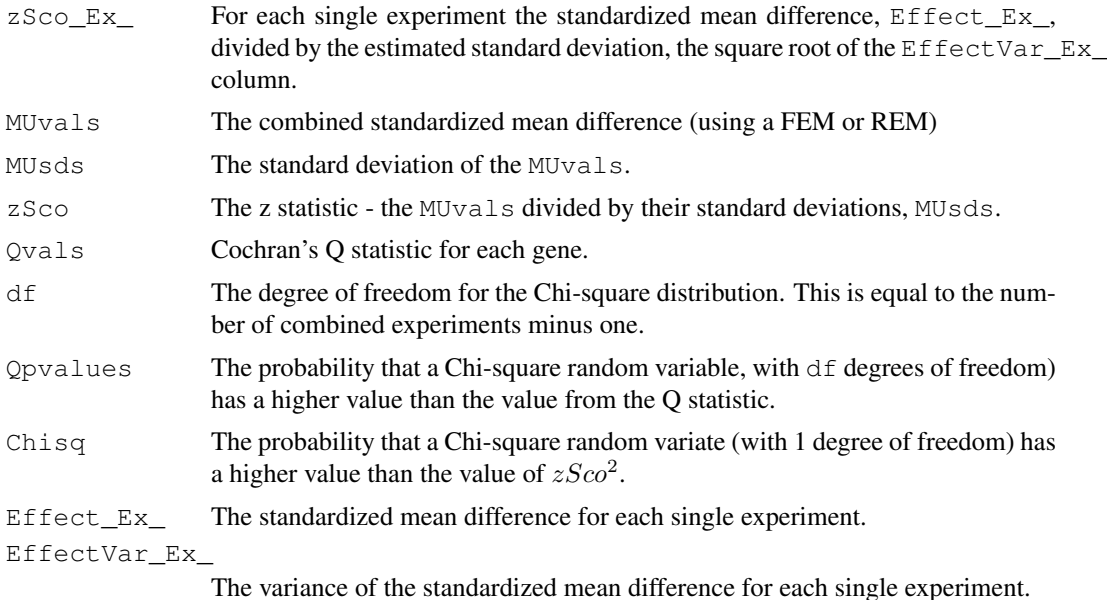

Note that the three column names that end in an underscore are replicated, once for each experiment that is being analyzed.

#### Author(s)

M. Ruschhaupt

#### References

Choi et al, Combining multiple microarray studies and modeling interstudy variation. Bioinformatics, 2003, i84-i90.

#### zScores 2008 and 2008 and 2008 and 2008 and 2008 and 2008 and 2008 and 2008 and 2008 and 2008 and 2008 and 200

## Examples

data(Nevins)

```
##Splitting
thestatus <- Nevins$ER.status
group1 <- which(thestatus=="pos")
group2 <- which(thestatus=="neg")
rrr <- c(sample(group1, floor(length(group1)/2)),
              sample(group2, ceiling(length(group2)/2)))
Split1 <- Nevins[,rrr]
Split2 <- Nevins[,-rrr]
#obtain classes
Split1.ER <- as.numeric(Split1$ER.status) - 1
Split2.ER <-as.numeric(Split2$ER.status) - 1
esets <- list(Split1, Split2)
classes <- list(Split1.ER, Split2.ER)
theScores <- zScores(esets,classes,useREM=FALSE)
theScores[1:2,]
```
# Index

∗Topic datasets Nevins, [4](#page-3-0) ∗Topic htest dstar, [2](#page-1-2) f.Q, [3](#page-2-0) tau2.DL, [4](#page-3-0) ∗Topic manip zScores, [5](#page-4-0) CountPlot, [1](#page-0-0) dstar, [2,](#page-1-2) *3*, *5* f.Q, [3](#page-2-0) getdF *(*dstar*)*, [2](#page-1-2) getdF,ExpressionSet,numeric-method *(*dstar*)*, [2](#page-1-2) getdF,matrix,numeric-method *(*dstar*)*, [2](#page-1-2) IDRplot *(*CountPlot*)*, [1](#page-0-0) mu.tau2 *(*tau2.DL*)*, [4](#page-3-0) multExpFDR *(*zScores*)*, [5](#page-4-0) Nevins, [4](#page-3-0) sigmad, *3*, *5* sigmad *(*dstar*)*, [2](#page-1-2) tau2.DL, [4](#page-3-0) var.tau2 *(*tau2.DL*)*, [4](#page-3-0) zScoreFDR *(*zScores*)*, [5](#page-4-0) zScorePermuted *(*zScores*)*, [5](#page-4-0) zScores, [5](#page-4-0)